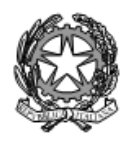

# **ISTITUTO STATALE di ISTRUZIONE SUPERIORE** L. EINAUDI - A. CECCHERELLI

Agenzia Formativa Regione Toscana - Codice LI0599 Certificazione di sistema qualità DNV Business Assurance ISO 9001 E-mail: LIIS004009@istruzione.it; LIIS004009@PEC.ISTRUZIONE.IT Cod. fisc.: 81002090496 Cod. meccanogr.: LIIS004009

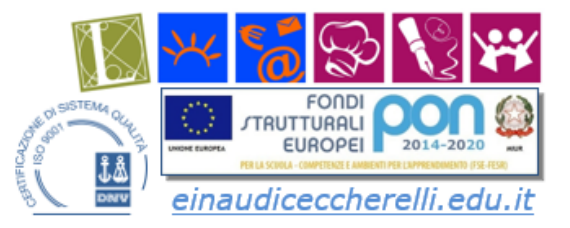

I.S.I.S. - L.Einaudi - A.Ceccherelli-Piombino Prot. 0006952 del 09/06/2022 IV-10 (Uscita)

**A TUTTO IL PERSONALE DOCENTE**

## OGGETTO: **ADEMPIMENTI IN VISTA DELLO SCRUTINIO FINALE.**

## **NORME GENERALI**

Si ricorda a tutti i Docenti che l'utilizzo del registro on line consente lo svolgimento dello scrutinio web e, quindi, favorisce lo svolgimento di tutte le operazioni in tempi molto brevi.

A tale scopo, al fine di snellire tutte le procedure, è necessario che i coordinatori, con congruo anticipo e prima dell'inizio dello scrutinio, verifichino che tutti i docenti della classe abbiano provveduto a portare a termine i propri adempimenti e che abbiano inserito i voti e le assenze.

Il tabellone dei voti di ogni singola classe è già predisposto dal Portale Argo e al momento dell'inizio dello scrutinio dovrà essere completo in ogni sua parte.

Si ricorda che:

• Il voto di profitto deve scaturire "da un congruo numero di interrogazioni e compitiscritti".

• Tutti i docenti membri del Consiglio devono essere presenti durante lo scrutinio nella sua fase deliberativa;

• I verbali dello scrutinio sono generati dal sistema Argo, ma vanno integrati con tutti i dati necessari in modo chiaro ed accurato, precisando la natura e la motivazione delle decisioni adottate, essendo i verbali atti sindacabili in sede giurisdizionale;

• Il totale delle ore di assenza dello studente va inserito da parte di ogni docente, relativamente alla propria disciplina;

• Il voto di condotta sarà proposto dal Docente coordinatore che predisporrà per il Consiglio di classe un'analitica presentazione di ogni singolo alunno relativa a eventuali note disciplinari, assenze, ingressi in ritardo ed uscite anticipate;

• Il voto di educazione civica, considerato l'esame delle valutazioni nelle diverse discipline, sarà collegiale;

• Per le valutazioni del profitto e del comportamento occorre fare riferimento alle griglie di valutazioni contenute nel PTOF. Si precisa che, in relazione al *voto di condotta inferiore o uguale a 6*, è consigliata la verbalizzazione dello stesso, facendo comunque riferimento agli indicatori della griglia del PTOF alle pagine 61-62;

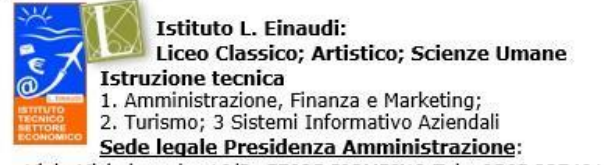

Viale Michelangelo, 16/B- 57025 PIOMBINO Tel.: 0565 227401

**Istituto A. Ceccherelli: Istruzione professionale** 

1. Servizi sociosanitari - Diurno e Serale

- 2. Servizi per l'enogastronomia e l'ospitalità alberghiera
- 3. Servizi commerciali Promozione Pubblicitaria

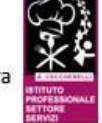

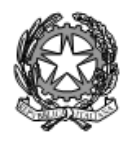

# **ISTITUTO STATALE di ISTRUZIONE SUPERIORE** L. EINAUDI – A. CECCHERELLI

Agenzia Formativa Regione Toscana - Codice LI0599 Certificazione di sistema qualità DNV Business Assurance ISO 9001 E-mail: LIIS004009@istruzione.it; LIIS004009@PEC.ISTRUZIONE.IT Cod. fisc.: 81002090496 Cod. meccanogr.: LIIS004009

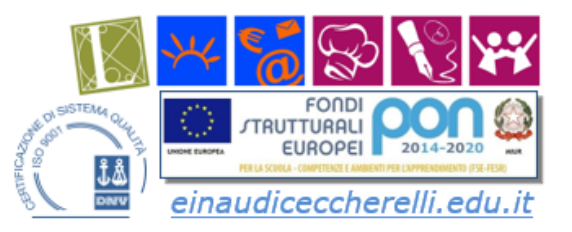

• Il verbale (versione ONLINE) e il tabellone completo con assenze, con il relativo report di presa visione, vanno comunque stampati, come di consueto, recando in calce solo la firma del docente Coordinatore e del docente Segretario, allo scopo di aggiornare il registro cartaceo dei Consigli di Classe. Si ricorda, inoltre, che non sono ammesse, negli atti di ufficio, correzioni tramite cancellazioni o abrasioni;

• Deve essere data immediatamente comunicazione alle famiglie degli **alunni con la sospensionedel giudizio**, effettuando l'invio per e-mail, previsto dal programma Argo, come di seguito specificato: AZIONI » COMUNICAZIONI DEBITO FORMATIVO » Selezionare COMUNICAZIONE GIUDIZIO SOSPESO SCRUTINIO FINALE poi in AZIONI » Selezionare INVIO TRAMITE E-MAIL;

• Deve essere data immediatamente comunicazione telefonica alle famiglie degli **studenti non ammessi alla classe successiva**, comunicando per e-mail alla segreteria l'esito del colloquio (Fonogramma);

• Deve essere inviato in bacheca alle famiglie sul registro elettronico il tabellone scegliendo il formato

con la privacy: "Tabellone esiti finali - classi intermedie (Nota M.I. 9168 del 9 Giugno 2020) (SF)" oppure

"Tabellone di ammissione all'esame di stato (Nota M.I. 9168 del 9 Giugno 2020). (SF)"

Per facilitare tali operazioni, si allega il *manuale d'uso Argo* per docenti e coordinatori.

#### **PER TUTTE LE CLASSI:**

- Redigere il **programma svolto** (utilizzando il modello pubblicato nella modulistica dell'area docenti del sito) e pubblicarlo a cura di ogni docente, sul sito dell'istituto **entro il 17 giugno 2022** secondo la consueta procedura;
- Redigere la **relazione finale** (utilizzando il modello pubblicato nella modulistica dell'area docenti del sito) ed inviarla al Coordinatore di classe, che provvederà a raccoglierle in una cartella e trasmetterla alla segreteria;

#### **PER LE CLASSI SECONDE:**

- Compilare il **modello di certificazione delle competenze**;

#### **PER LE CLASSI DEL TRIENNIO:**

- Verificare il credito scolastico in riferimento alla normativa vigente;

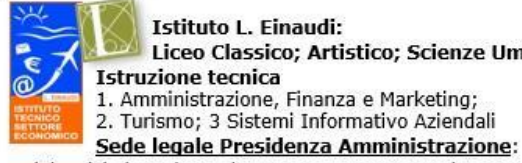

Liceo Classico; Artistico; Scienze Umane 1. Amministrazione, Finanza e Marketing; 2. Turismo; 3 Sistemi Informativo Aziendali

Viale Michelangelo, 16/B- 57025 PIOMBINO Tel.: 0565 227401

**Istituto A. Ceccherelli: Istruzione professionale** 

- 1. Servizi sociosanitari Diurno e Serale
- 2. Servizi per l'enogastronomia e l'ospitalità alberghiera 3. Servizi commerciali - Promozione Pubblicitaria

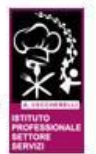

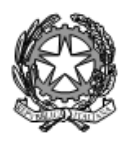

# **ISTITUTO STATALE di ISTRUZIONE SUPERIORE** L. EINAUDI - A. CECCHERELLI

Agenzia Formativa Regione Toscana - Codice LI0599 Certificazione di sistema qualità DNV Business Assurance ISO 9001 E-mail: LIIS004009@istruzione.it; LIIS004009@PEC.ISTRUZIONE.IT Cod. fisc.: 81002090496 Cod. meccanogr.: LIIS004009

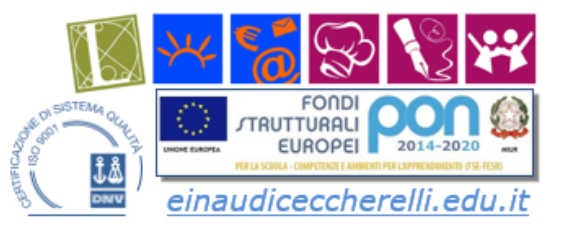

- Verificare l'integrità e la completezza della documentazione trasmessa dagli studenti ai fini dell'eventuale riconoscimento del **credito scolastico/formativo** verbalizzandone l'attribuzione in riferimento alla tabella riportata a pag. 57 del PTOF e compilare il modello di riepilogo (a carico del coordinatore), disponibile in formato excel, che farà parte integrante del verbale;

## **PER LE CLASSI QUINTE:**

- controllare il **Curriculum dello Studente** contenente, per ogni alunno, le indicazioni relative ai percorsi di **Percorso di Competenza Trasversale di Orientamento**: spetta al Tutor di PCTO il controllo della parte relativa alla descrizione del Percorso PCTO, con indicazione delle ore svolte, e al Coordinatore la parte relativa alle competenze acquisite.

Tutti i destinatari della presente sono pregati di attivarsi ciascuno per gli adempimenti di propria competenza.

> IL DIRIGENTE SCOLASTICO *Carlo Maccanti Firma autografa sostituita a mezzo stampa ai sensi dell'art. 3, comma 2 del D.lg. n. 39/1993*

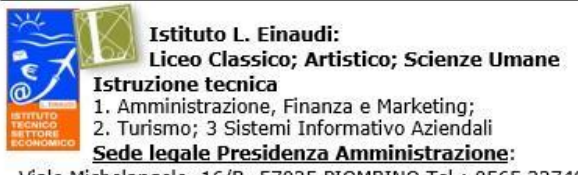

**Istituto A. Ceccherelli: Istruzione professionale** 

- 1. Servizi sociosanitari Diurno e Serale
- 2. Servizi per l'enogastronomia e l'ospitalità alberghiera

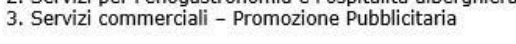

Viale Michelangelo, 16/B- 57025 PIOMBINO Tel.: 0565 227401

Via S. Pertini, 51- 57025 PIOMBINO Tel.: 0565 49465